# **GUÍA: USO DE LA PLATAFORMA CICAC** para Clientes de Popular Valores

**Tabla de Contenido**

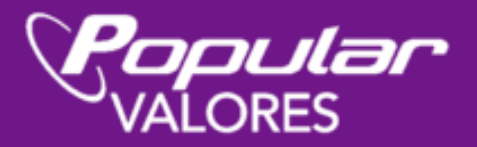

# **TABLA DE CONTENIDO**

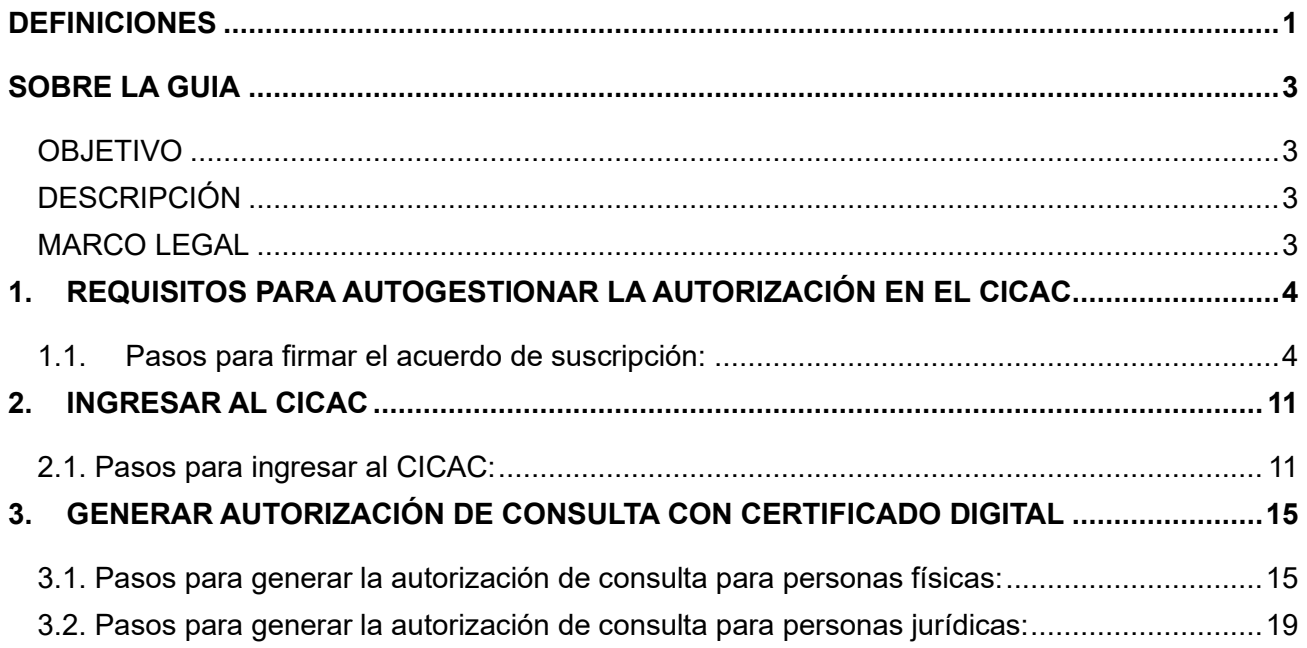

### **REDOBLE ESFUERZOS CONTRA EL FRAUDE**

### **Recuerde que Popular Valores nunca le solicitará información sensible como: usuario, contraseñas, token, pin, número de cuentas bancarias ni códigos de seguridad por ningún medio.**

Asimismo, recuerde también validar las características de seguridad del sitio web al que desea acceder; por su seguridad siga las siguientes recomendaciones:

- Ingrese al sitio web desde una red segura preferiblemente la de su hogar.
- Ingrese al sitio web escribiendo la dirección directamente en la barra del navegador. No ingrese desde ningún enlace.
- La dirección electrónica debe comenzar con https://
- En el navegador debe aparecer el candado cerrado de  $\Box$ https://j.
- Puede comprobar la validez del certificado digital sobre la identidad del sitio al que está accediendo, haciendo clic sobre el candado de seguridad.

Ante mensajes por correo electrónico, llamas o páginas web que soliciten este tipo de información eliminar el correo electrónico, corte la llamada o cierre la página y repórtelo al correo electrónico: clientes@popularvalores.com y número telefónico: +506 2539-9000.

¡Seamos Precavidos!

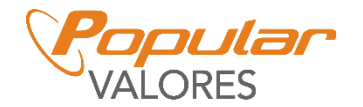

# <span id="page-3-0"></span>**DEFINICIONES**

- **Autorización:** Documento físico o electrónico que faculta al sujeto obligado a consultar y actualizar los datos del titular de la información en el CICAC.
- **Autorización de terceros:** Autorización a través de poder especial a un tercero, aplica a personas incapaces o representantes legales de menores de edad.
- **Beneficiario final:** Cualquier persona física que finalmente posee o controla a un cliente y/o la persona física en cuyo nombre se realiza una transacción o contrato, o recibe los beneficios asociados. Incluye a las personas que ejercen el control efectivo final, sobre una persona jurídica, fideicomisos y otras estructuras jurídicas.
- **Capacidad de inversión:** Se refiere al portafolio de inversiones en instrumentos financieros de un cliente, en forma individual o mediante vehículos de inversión colectiva, que incluye la aportación inicial y las posibles aportaciones o inversiones futuras, extraordinarias o periódicas, de las que el cliente manifieste tener capacidad, respaldada en la información que suministre como origen de los fondos o justificada con documentos idóneos custodiados por la entidad.
- **Centro de información conozca a su cliente (CICAC):** Es un expediente electrónico que recopila y almacena la información como insumo básico para la atención de la política conozca a su cliente.
- **CONASSIF:** Acrónimo de Consejo Nacional de Supervisión del Sistema Financiero.
- **Documento PDF con firma manuscrita:** Aquel documento, cualesquiera que sean su contenido, contexto y estructura, que tiene lógicamente asociada una firma realizada a mano.
- **Documento PDF con firma digital certificada:** Aquel documento electrónico, cualesquiera que sean su contenido, contexto y estructura, que tiene lógicamente asociada una firma digital certificada.

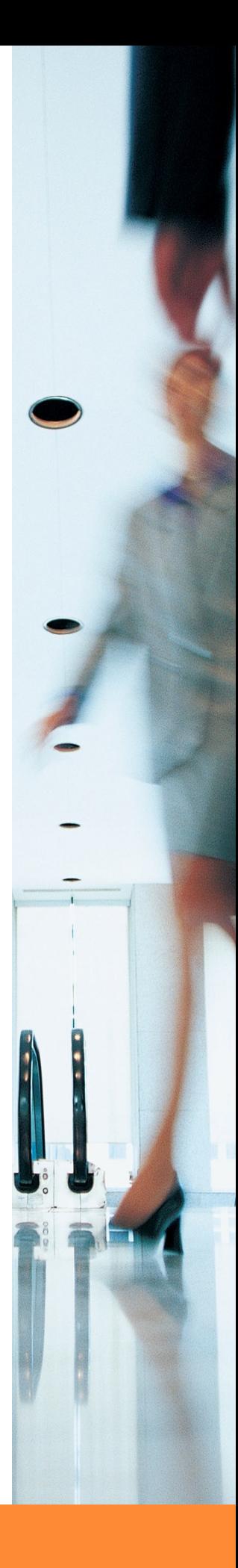

# **DEFINICIONES**

- **Expediente conozca a su cliente:** Muestra la información contenida en el CICAC y debe incluir al menos información de identidad del cliente, información personal, la actividad económica, el origen de los fondos, el monto del ingreso mensual, la capacidad de inversión del cliente, información de puestos principales, la información de los accionistas y de los beneficiarios finales y la condición de personas expuestas políticamente, así como la información que se defina en los lineamientos operativos de funcionamiento, acceso y uso del CICAC.
- **Firma digital certificada:** Una firma digital que haya sido emitida al amparo de un certificado digital válido y vigente, expedido por un certificador registrado.
- **Organismos internacionales públicos o intergubernamentales:** Son organismos que se encuentran formados por individuos que están sujetos a la regulación internacional. En este sentido, el organismo debe contar con una serie de miembros, normas, así como presencia internacional para que sea catalogada como tal.
- **PEP<sup>'</sup>S:** Personas expuestas políticamente.
- **Representante legal:** Persona física legitimada por la ley o por determinación contractual, para actuar jurídicamente en nombre de otra persona física o jurídica.
- **RTBF:** Registro de Transparencia y Beneficiarios Finales.
- **SUGEF:** Acrónimo de Superintendencia de entidades financieras.
- **SUGEVAL:** Acrónimo de Superintendencia General de Valores.
- **Sujeto obligado:** Entidad sujeta al cumplimiento de la Ley 7786, regulada, supervisada y fiscalizada por la SUGEF, la SUGEVAL, la SUPEN o la SUGESE, de conformidad con lo establecido en el artículo 14 de esa Ley.
- **Titular de la información:** Persona física o jurídica dueña de los datos.
- **Usuario:** Persona física autorizada para consultar y actualizar la información contenida en el CICAC.

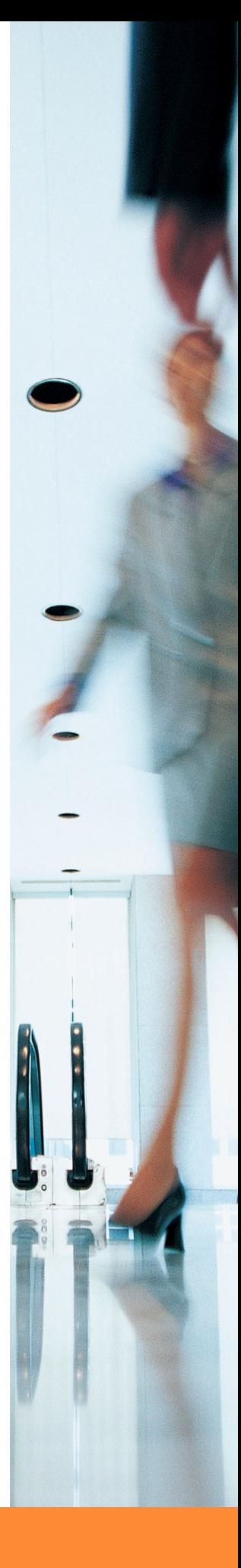

# <span id="page-5-0"></span>**SOBRE LA GUIA**

<span id="page-5-1"></span>Brindar a los clientes de Popular Valores, Puesto de Bolsa, S.A., la información, para autogestionar la autorización de consulta y consentimiento informado del CICAC.

### **OBJETIVO DESCRIPCIÓN**

<span id="page-5-2"></span>Esta guía de usuario detallará el acceso, al CICAC, para que las personas titulares de la información puedan autogestionar la autorización de consulta y consentimiento informado.

### **MARCO LEGAL**

<span id="page-5-3"></span>La elaboración de la Guía se llevó a cabo en conformidad con las políticas y directrices del Acuerdo CONASSIF 11-21,que establece el reglamento del Centro de Información Conozca a su Cliente (CICAC). Además, se tomaron como referencia los videos disponibles en la página oficial de la SUGEF

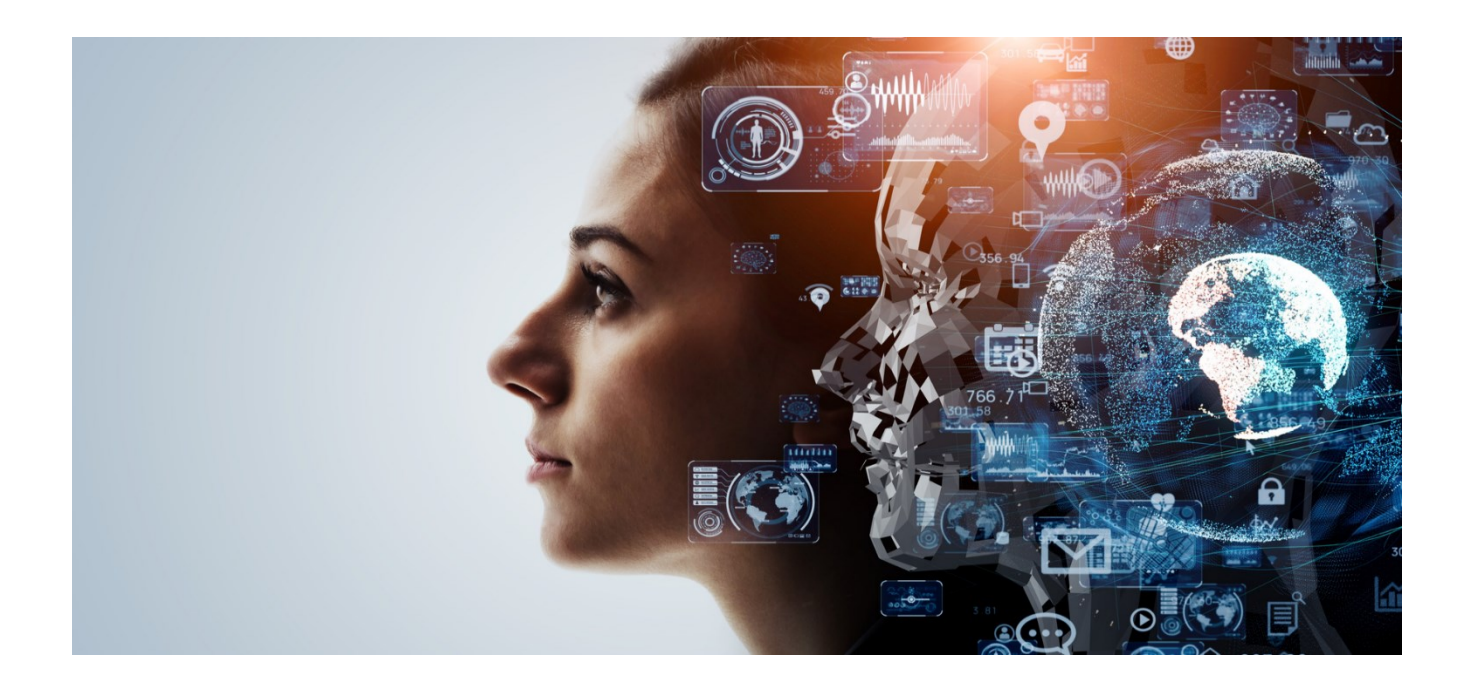

<span id="page-6-0"></span>1) Para ingresar al Sistema, es necesario que posea la firma digital certificada emitida por el Banco Central de Costa Rica, para esto debe asegurarse que tiene instalados los controladores respectivos en la máquina desde donde está accediendo. Se recomienda verificar la correcta instalación de la Firma Digital en el sitio **https://www.soportefirmadigital.com**. Además, debe verificar que el explorador sea compatible con los exploradores del Banco Central de Costa Rica.

**Nota:**

Recuerde validar las características de seguridad del sitio web al que desea acceder:

2) Para los clientes que deseen ingresar al CICAC por primera vez, debe de firmar el acuerdo de suscripción, para poder ingresar a los servicios de SUGEVAL directo, a continuación, los pasos para realizar la firma de este.

### <span id="page-6-1"></span>**1.1. Pasos para firmar el acuerdo de suscripción:**

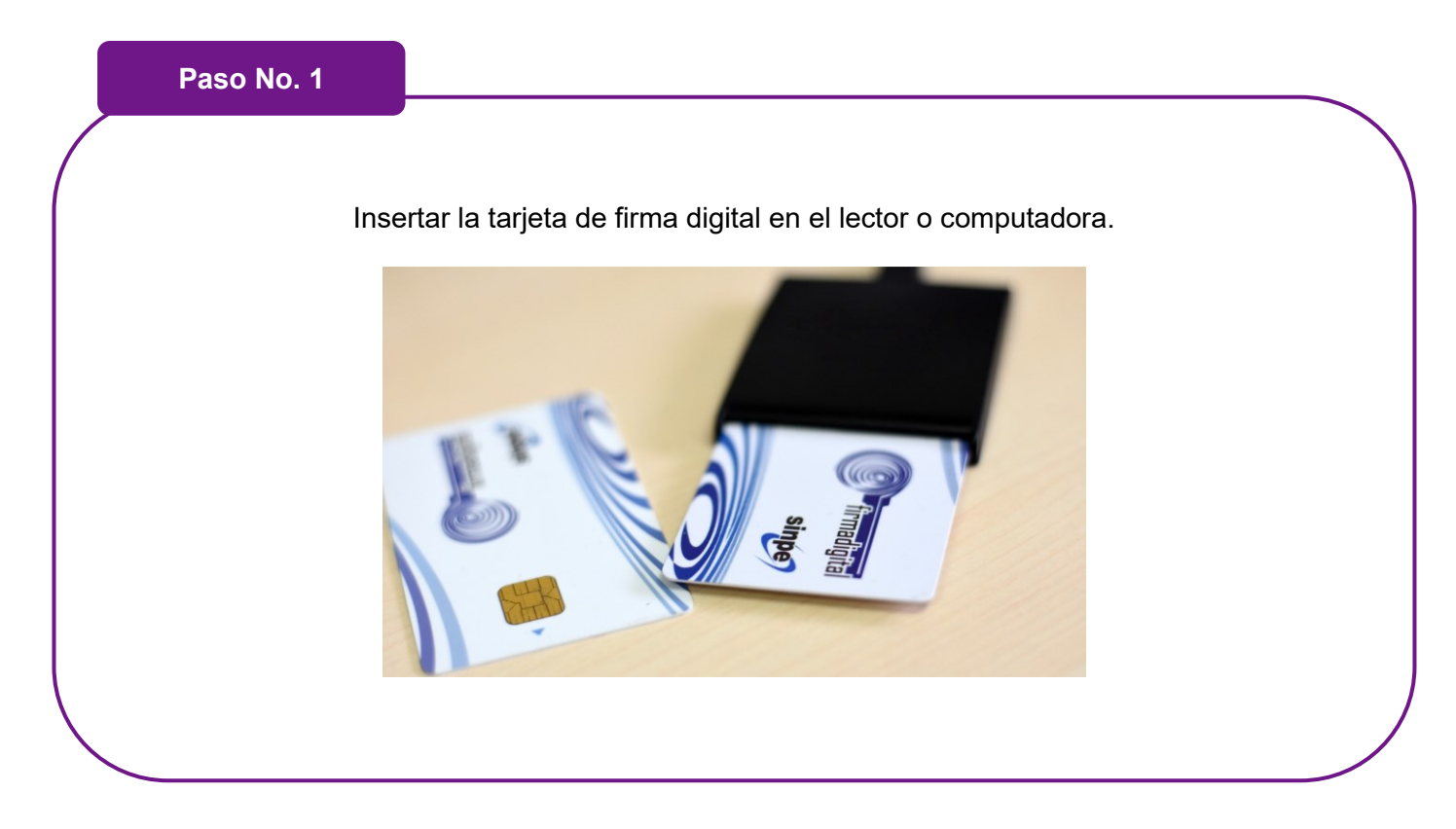

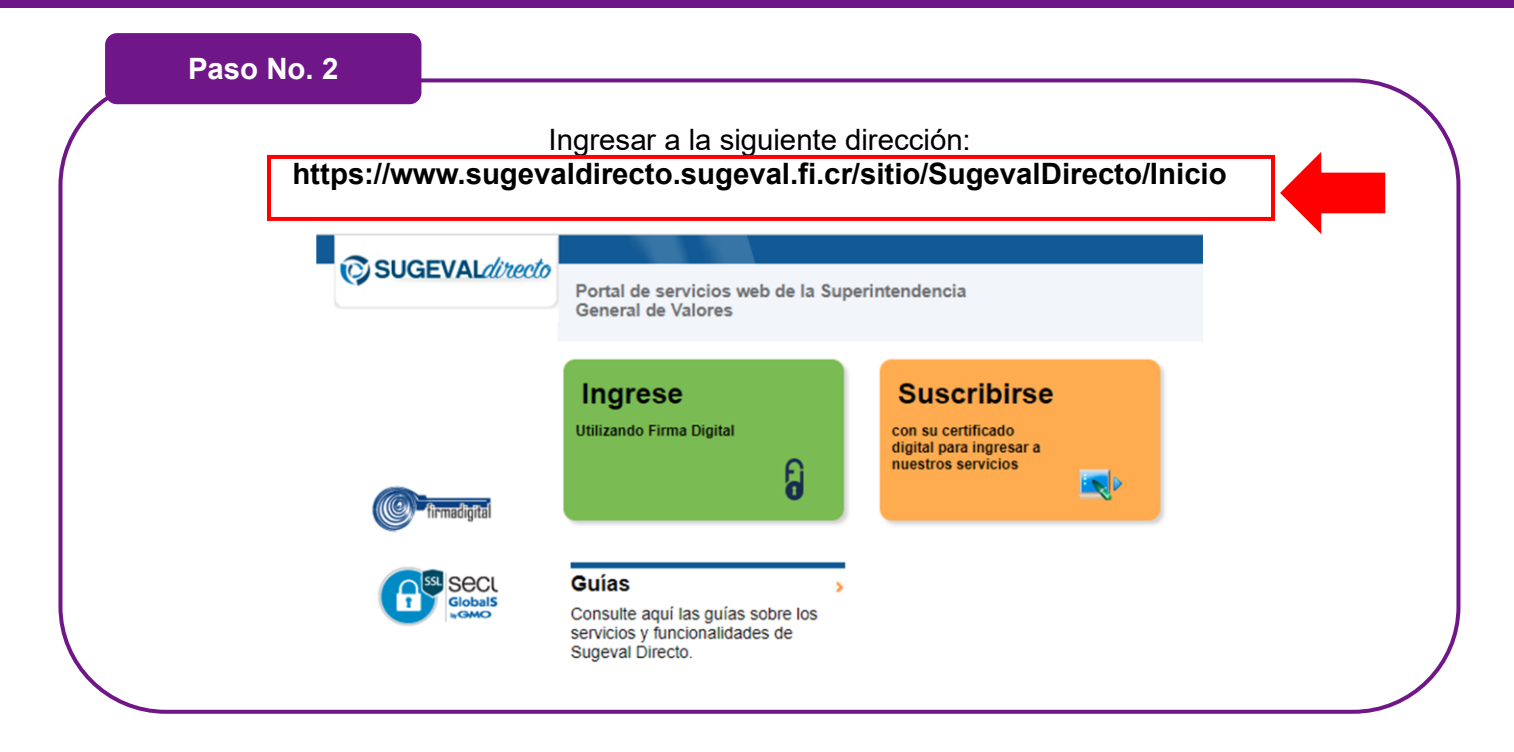

#### **¡Recuerde!**

Ingrese al sitio web desde una red segura preferiblemente la de su hogar.

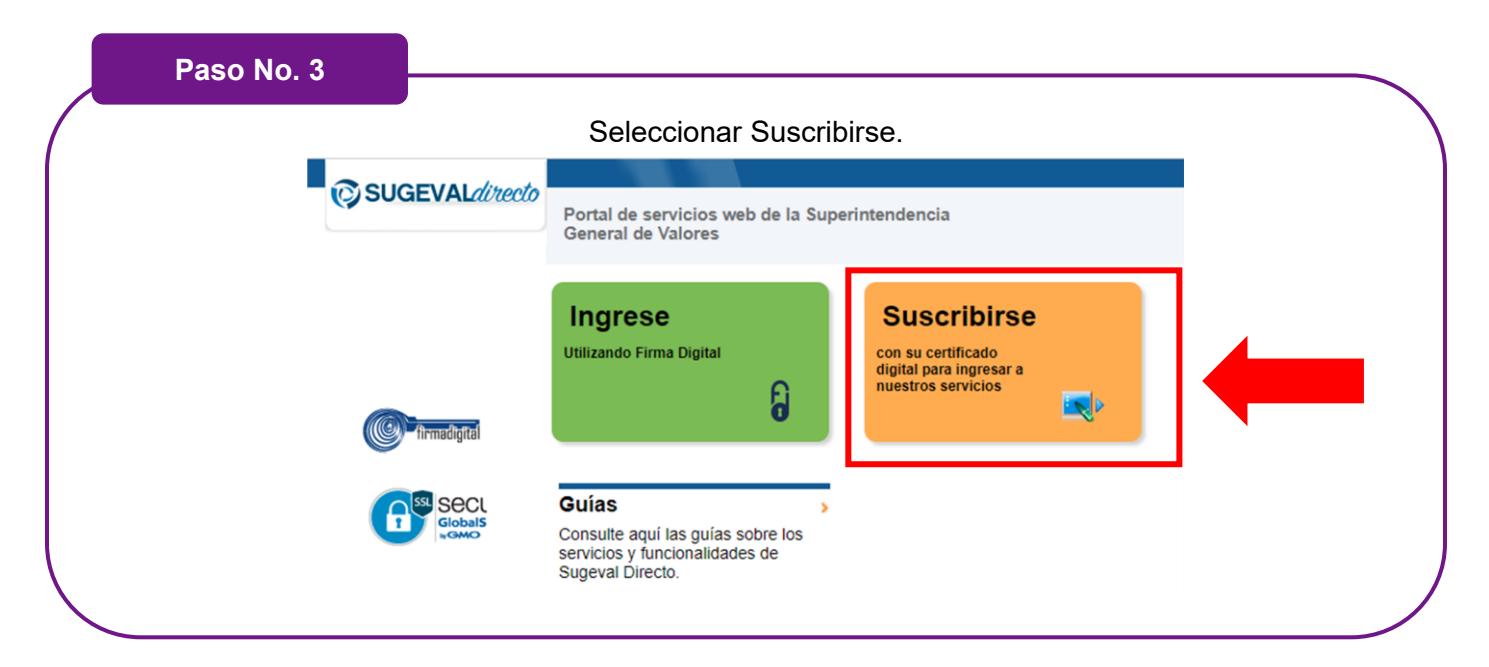

### **Paso No. 4**

Valide su ingreso mediante su firma digital certificada.

Ingrese su número de identificación colocando el número cero (0) de primero y seleccionar autenticar según se muestra en el siguiente ejemplo.

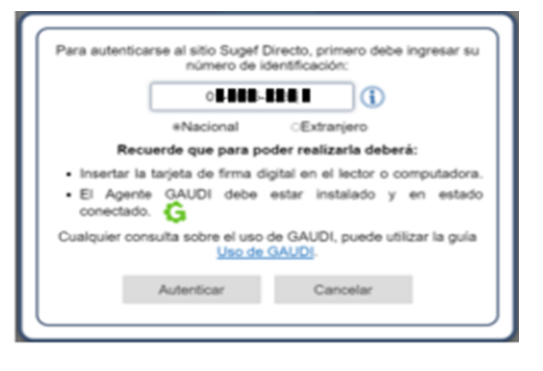

#### **¡Recuerde!**

Popular Valores nunca le solicitará información sensible como: usuario, contraseñas, token, pin, número de cuentas bancarias ni códigos de seguridad por ningún medio.

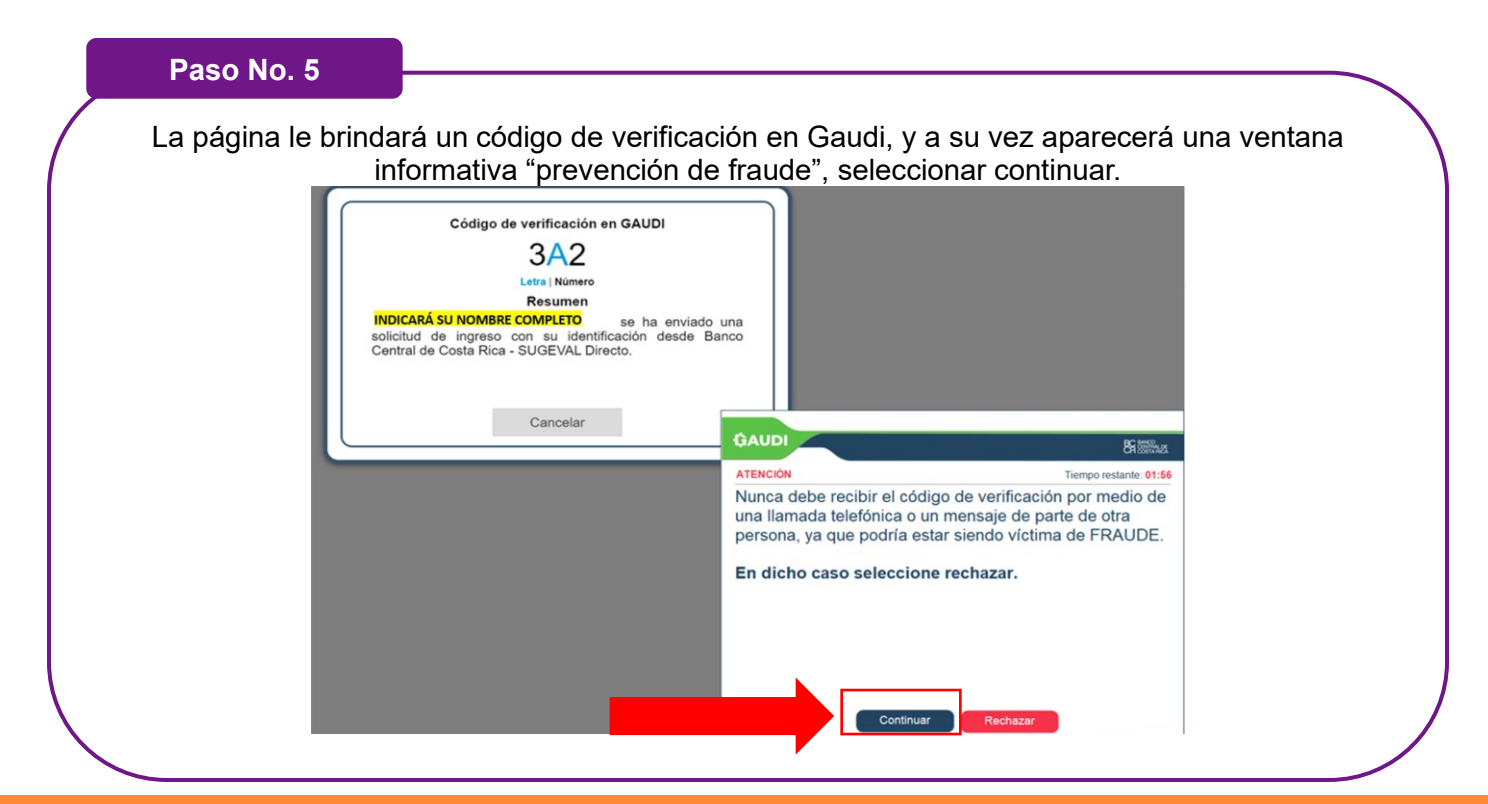

#### **INFORMACION DE USO PÚBLICO.**

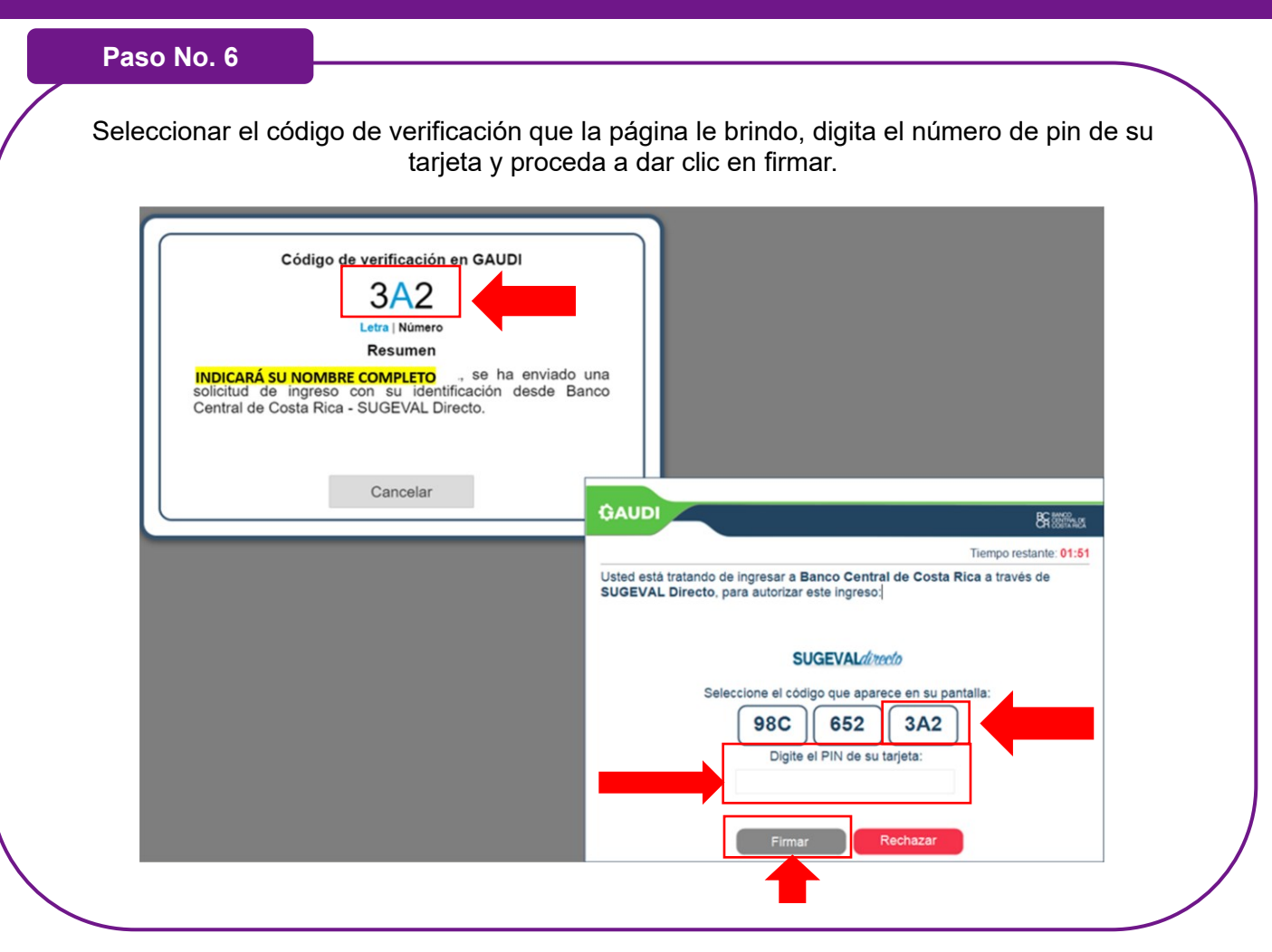

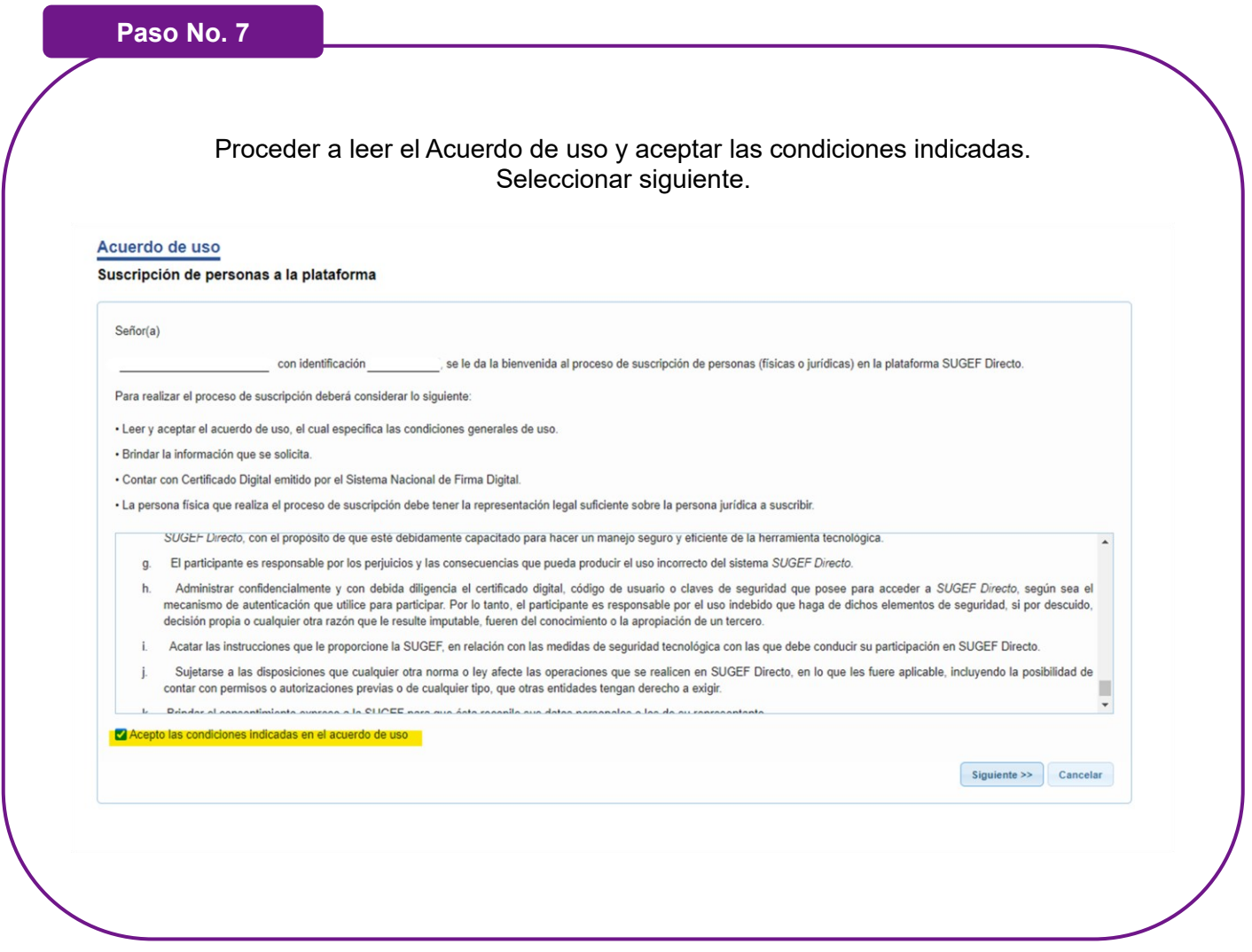

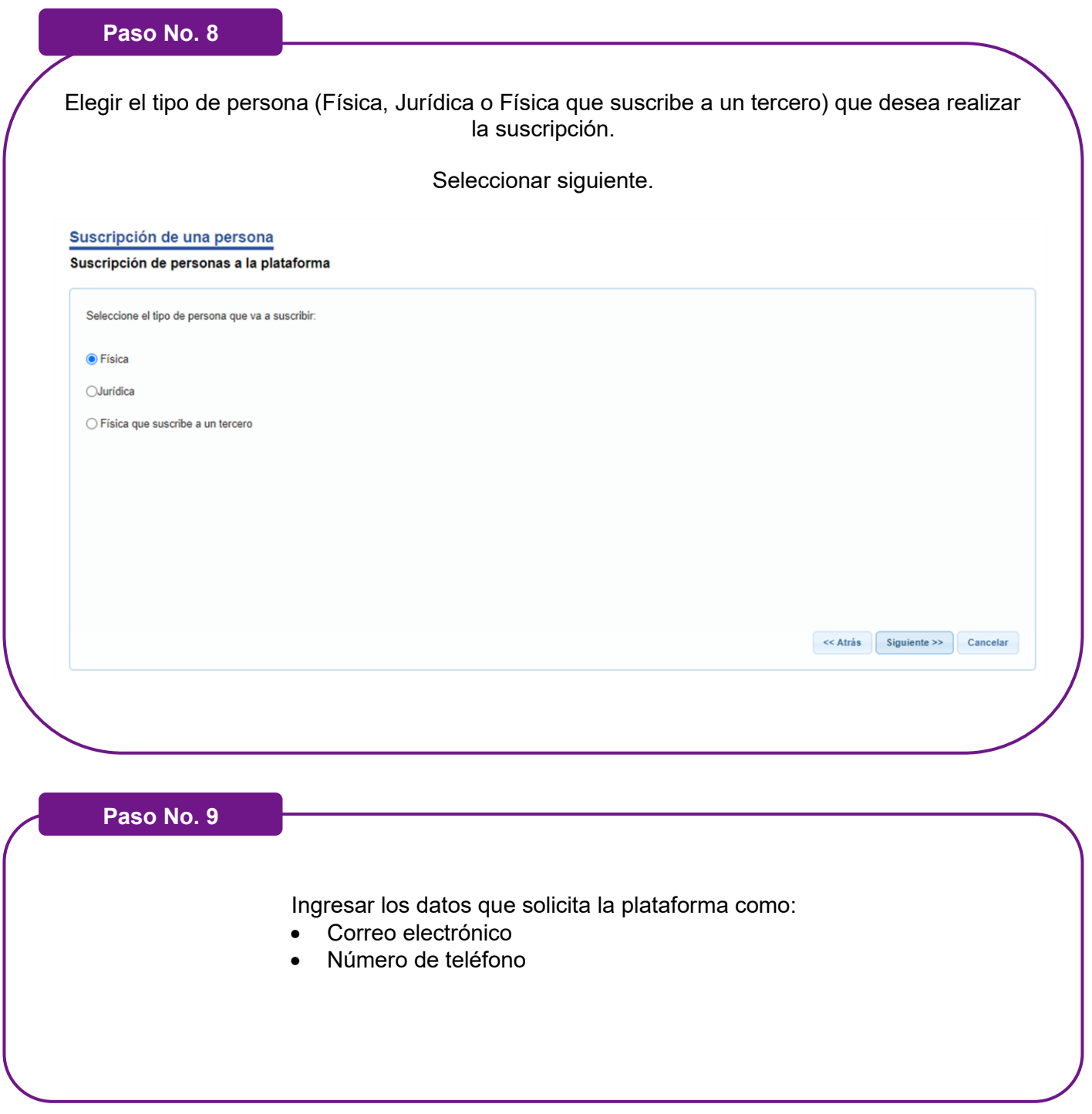

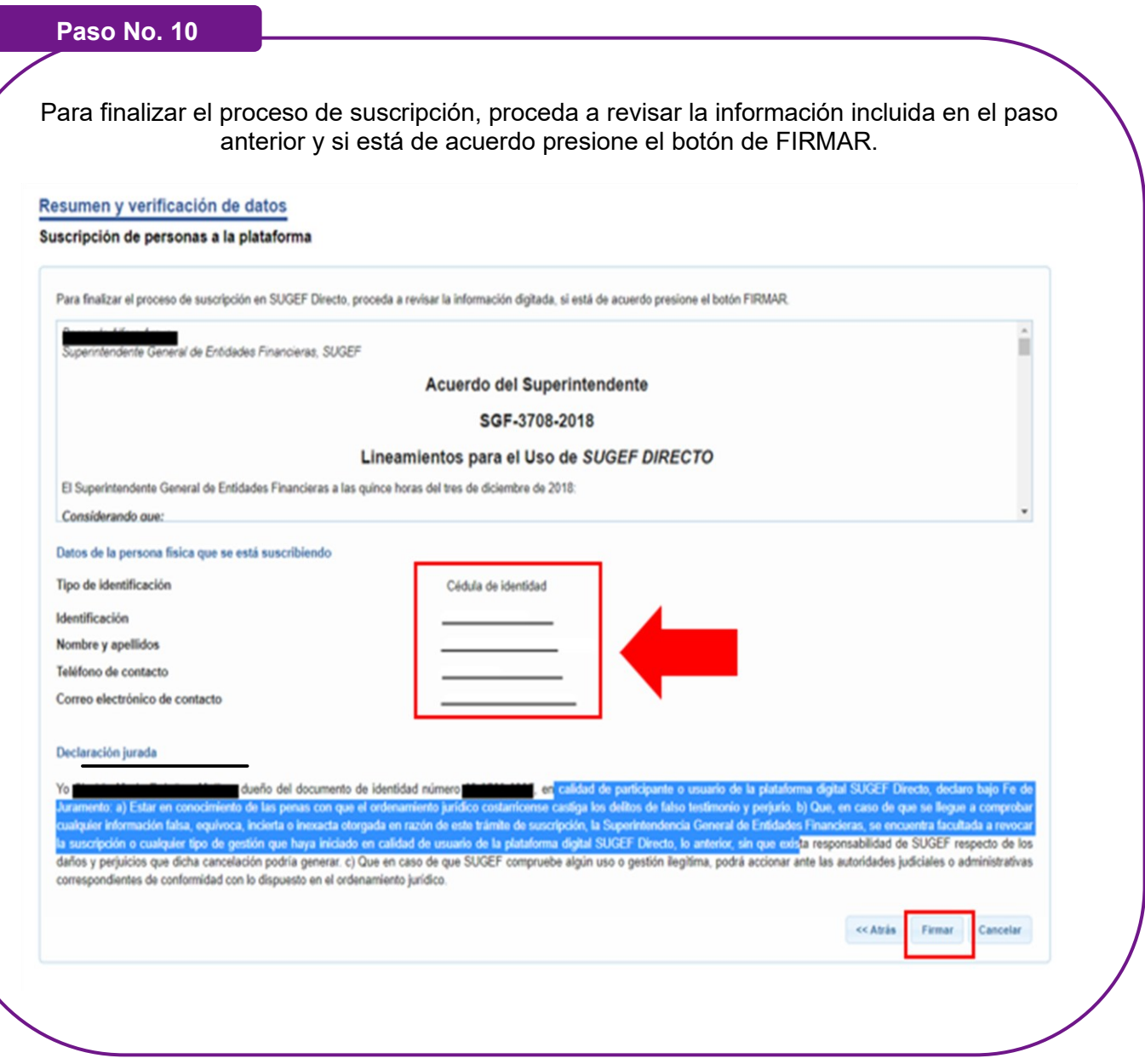

## **2. INGRESAR AL CICAC**

### <span id="page-13-1"></span><span id="page-13-0"></span>**2.1. Pasos para ingresar al CICAC:**

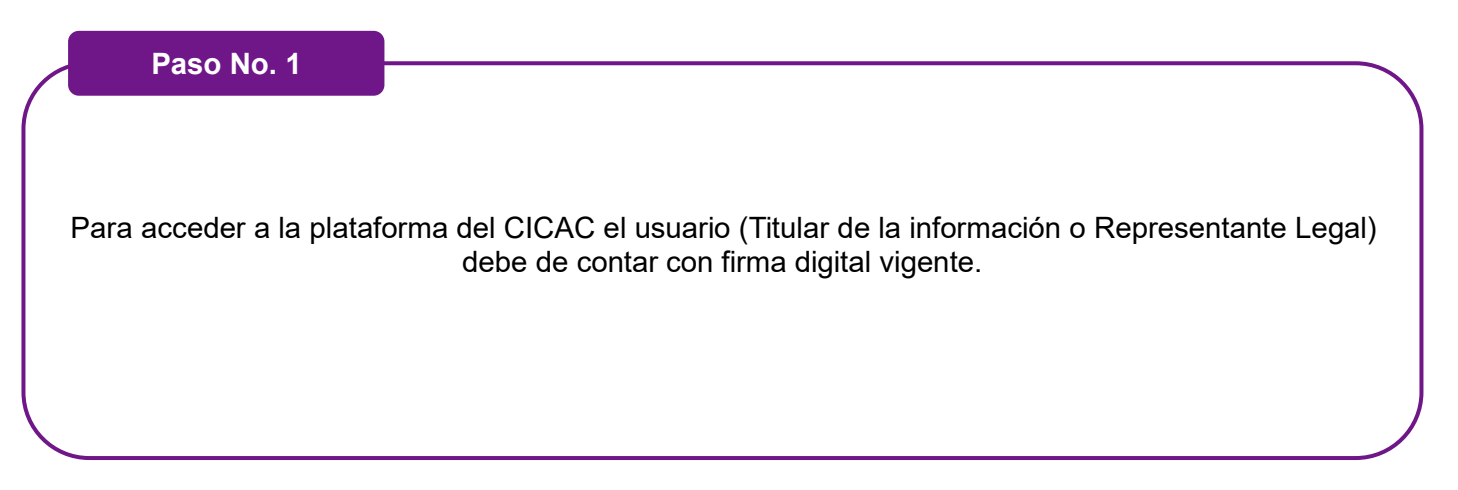

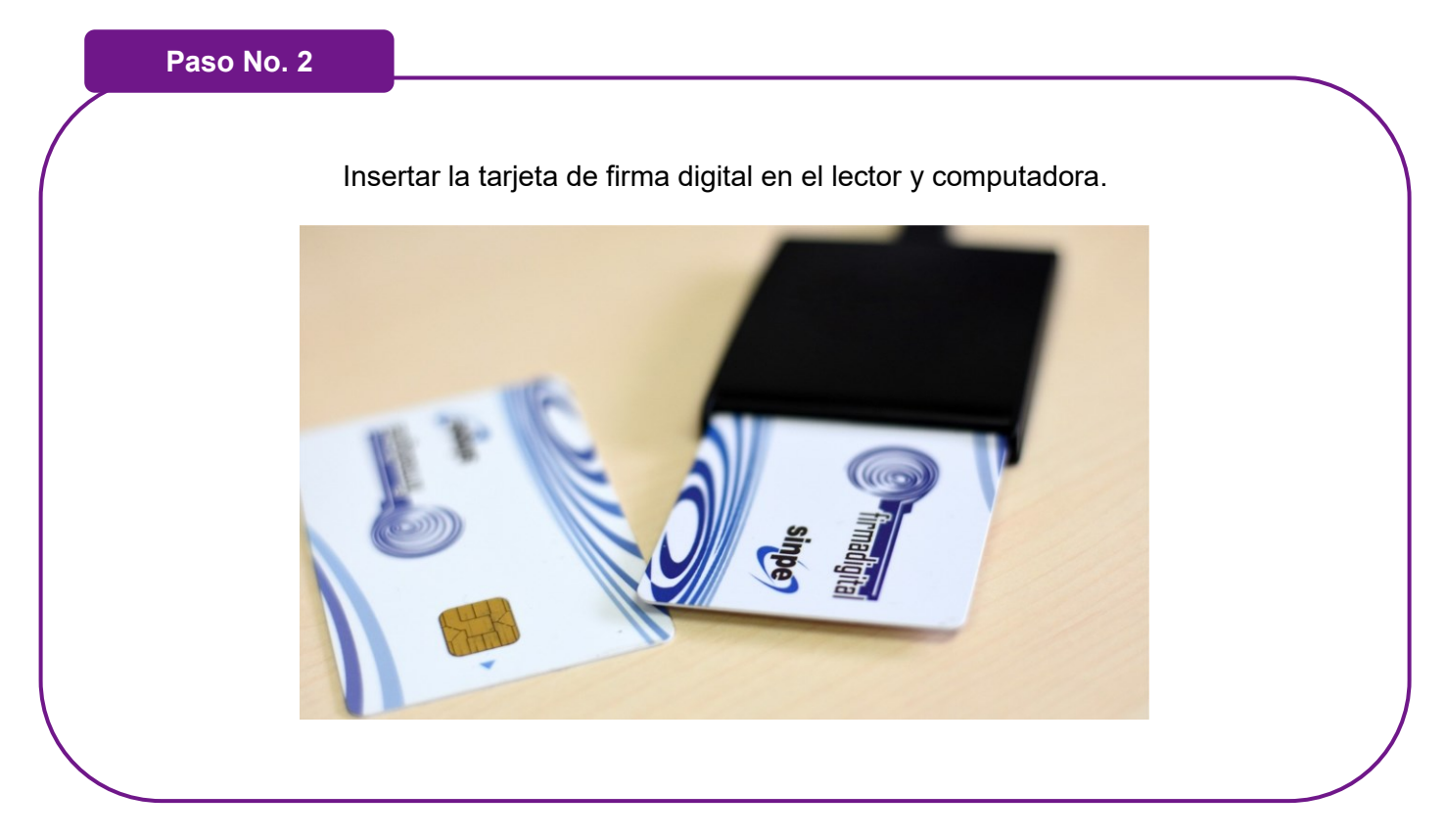

# **2.INGRESAR AL CICAC**

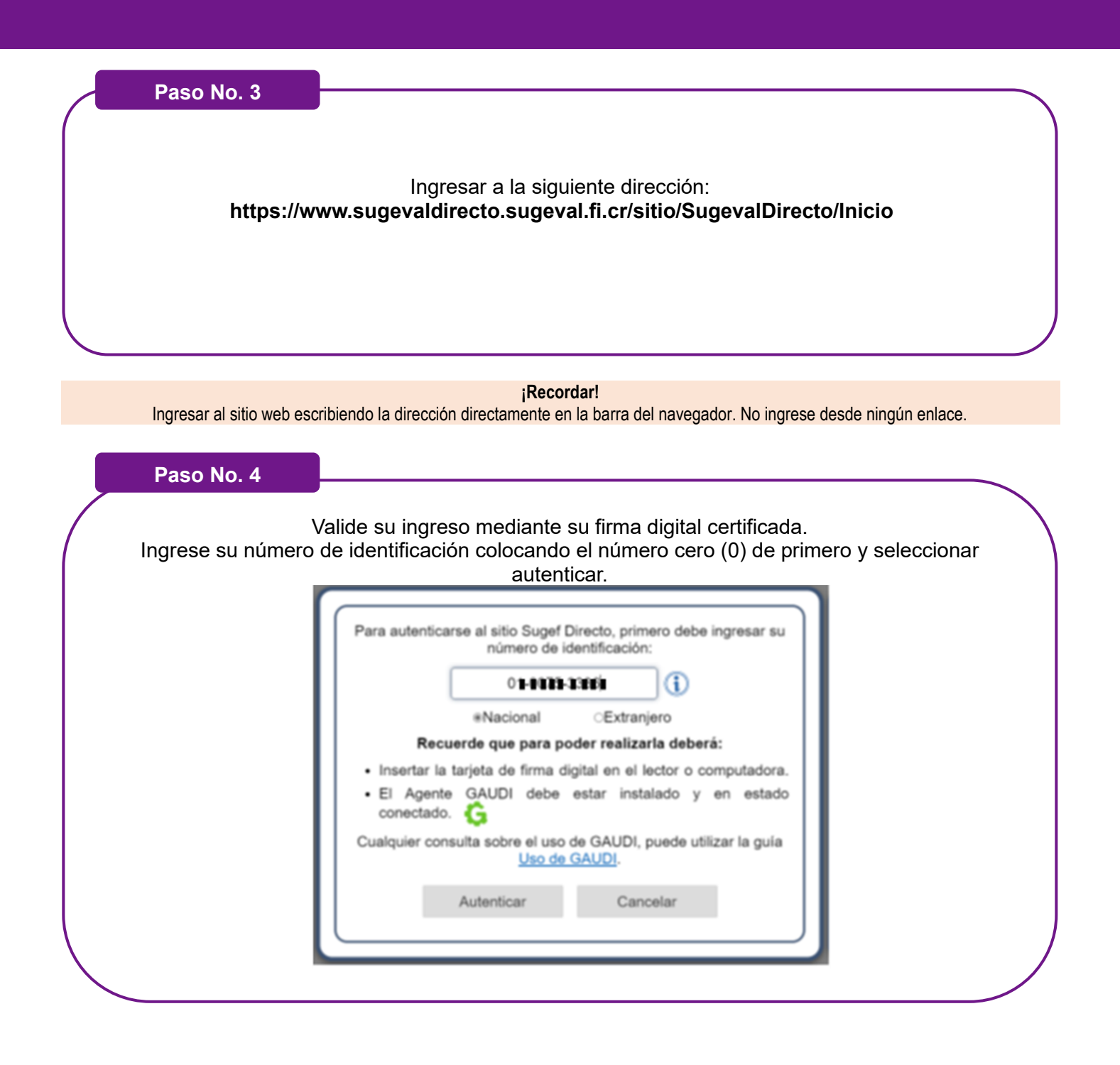

# **2.INGRESAR AL CICAC**

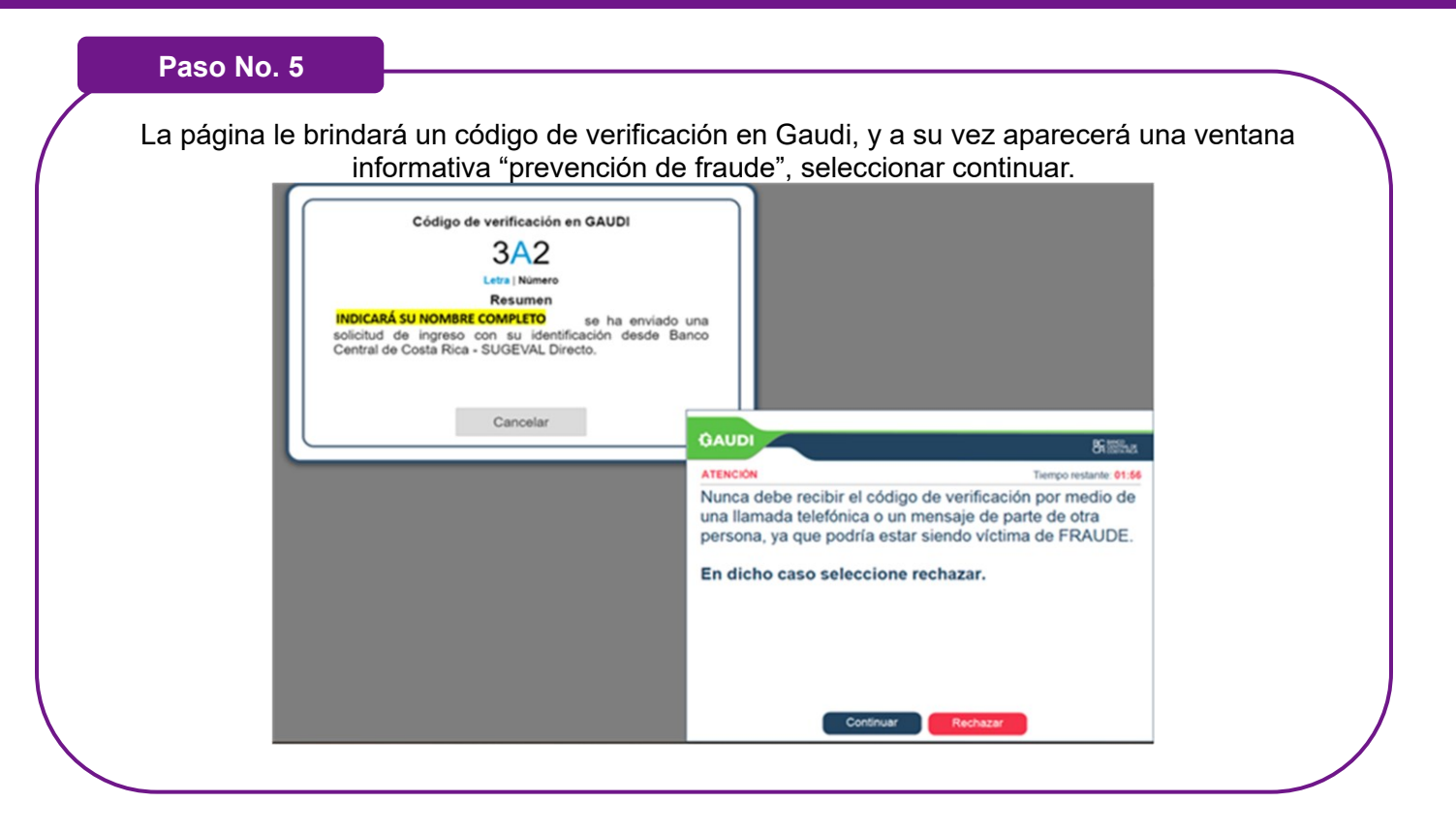

# **2.INGRESAR AL CICAC**

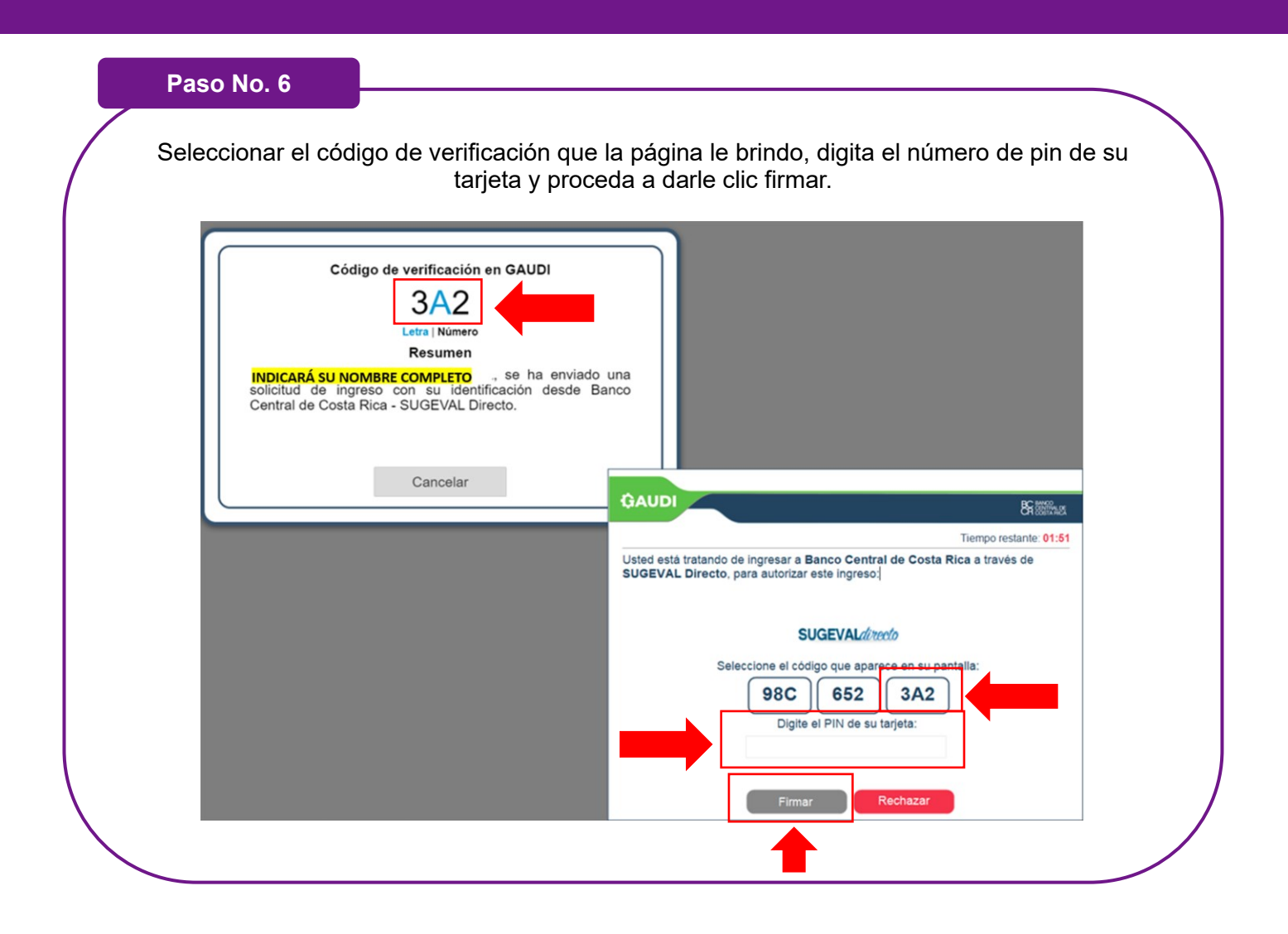

**Descargar video demostrativo (SUGEF):** *[Ingresar al CICAC](https://www.sugef.fi.cr/tramites_servicios/servicios/centro%20de%20informacion%20conozca%20a%20su%20cliente/personas%20fisicas/material%20didactico/Demo%20Ingresar%20al%20CICAC.wmv)*

### <span id="page-17-1"></span><span id="page-17-0"></span>**3.1. Pasos para generar la autorización de consulta para personas físicas:**

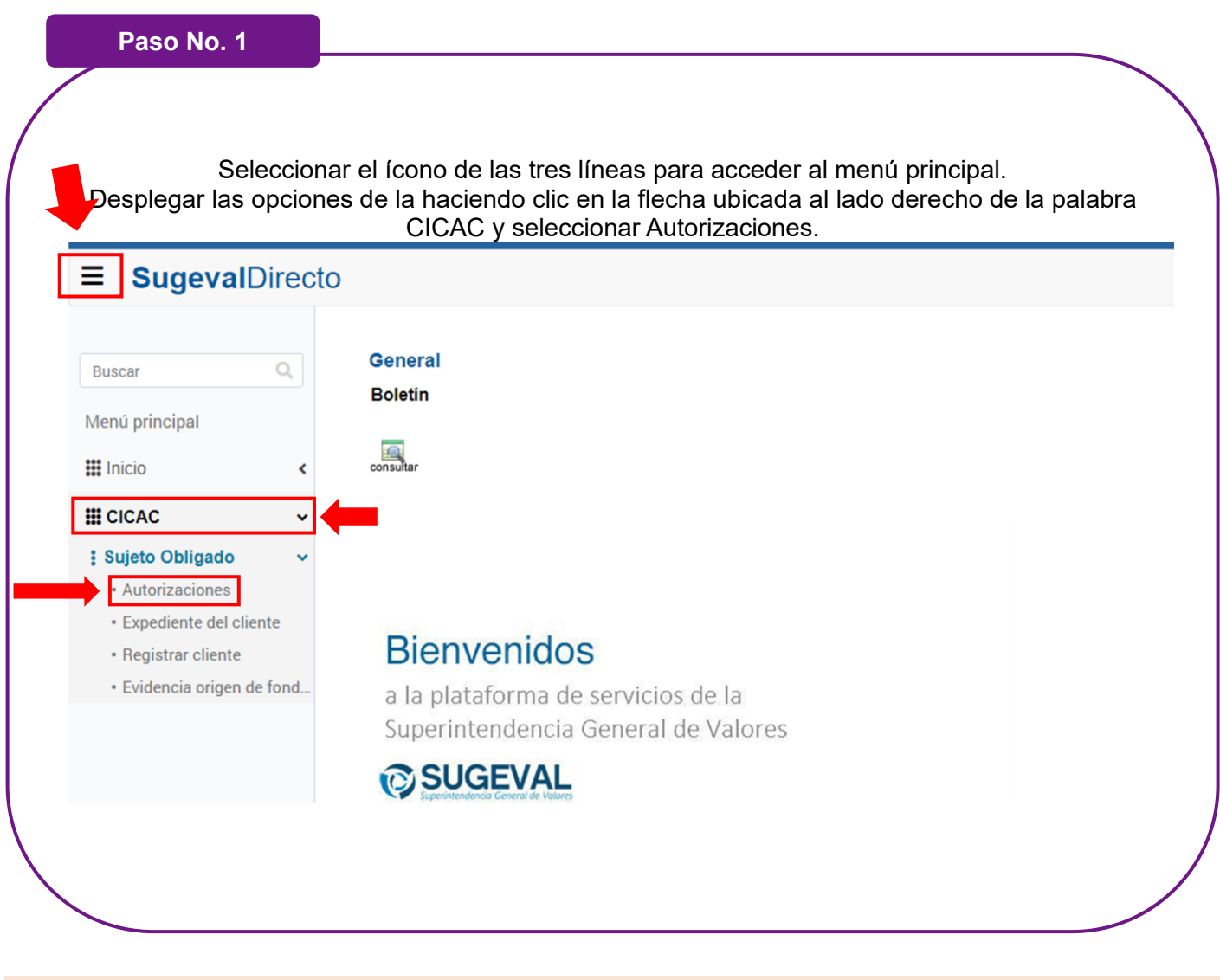

**¡Recuerde!** Validar que en el navegador debe aparecer el candado cerrado de seguridad.

https://

#### **INFORMACION DE USO PÚBLICO.**

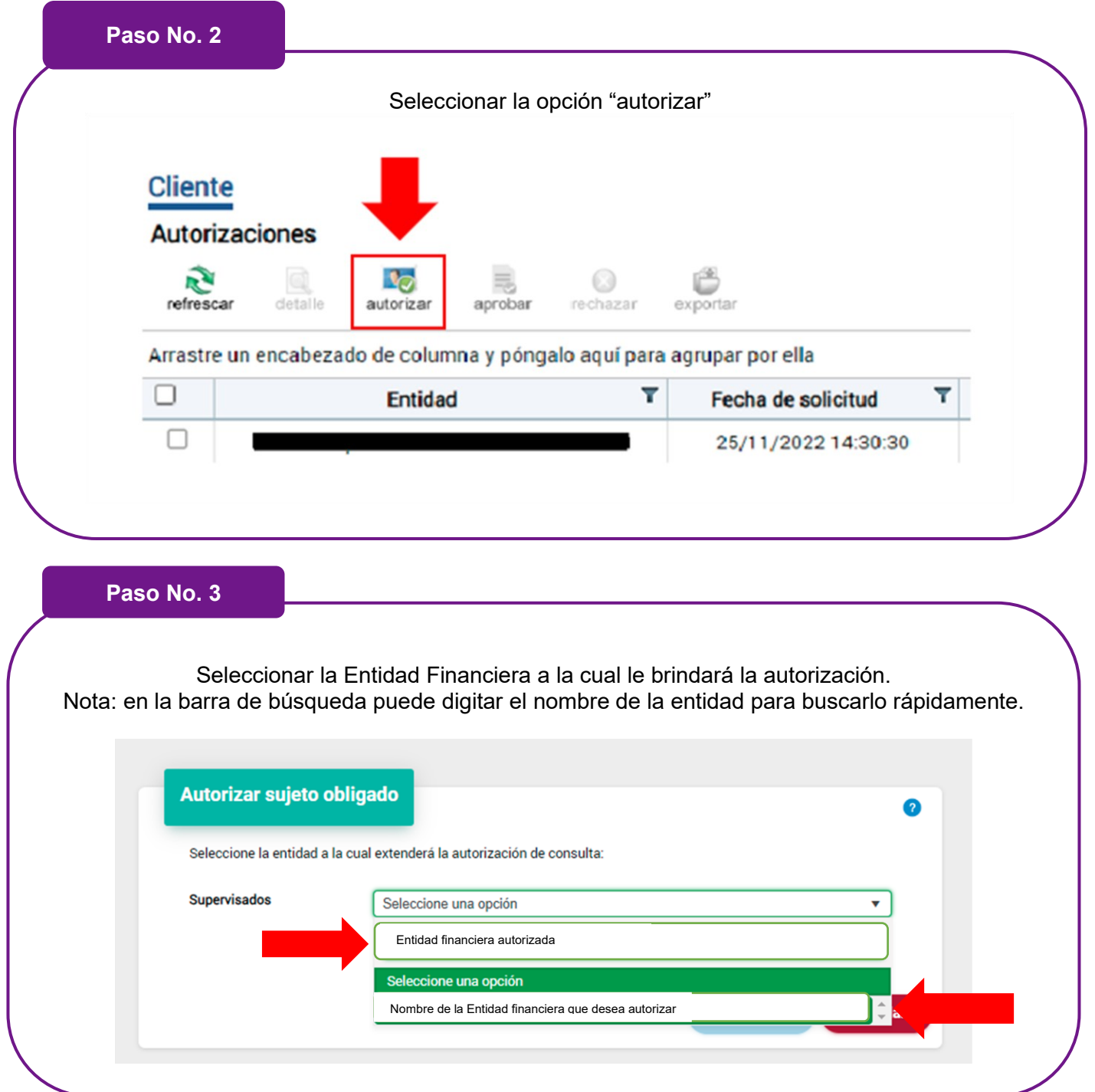

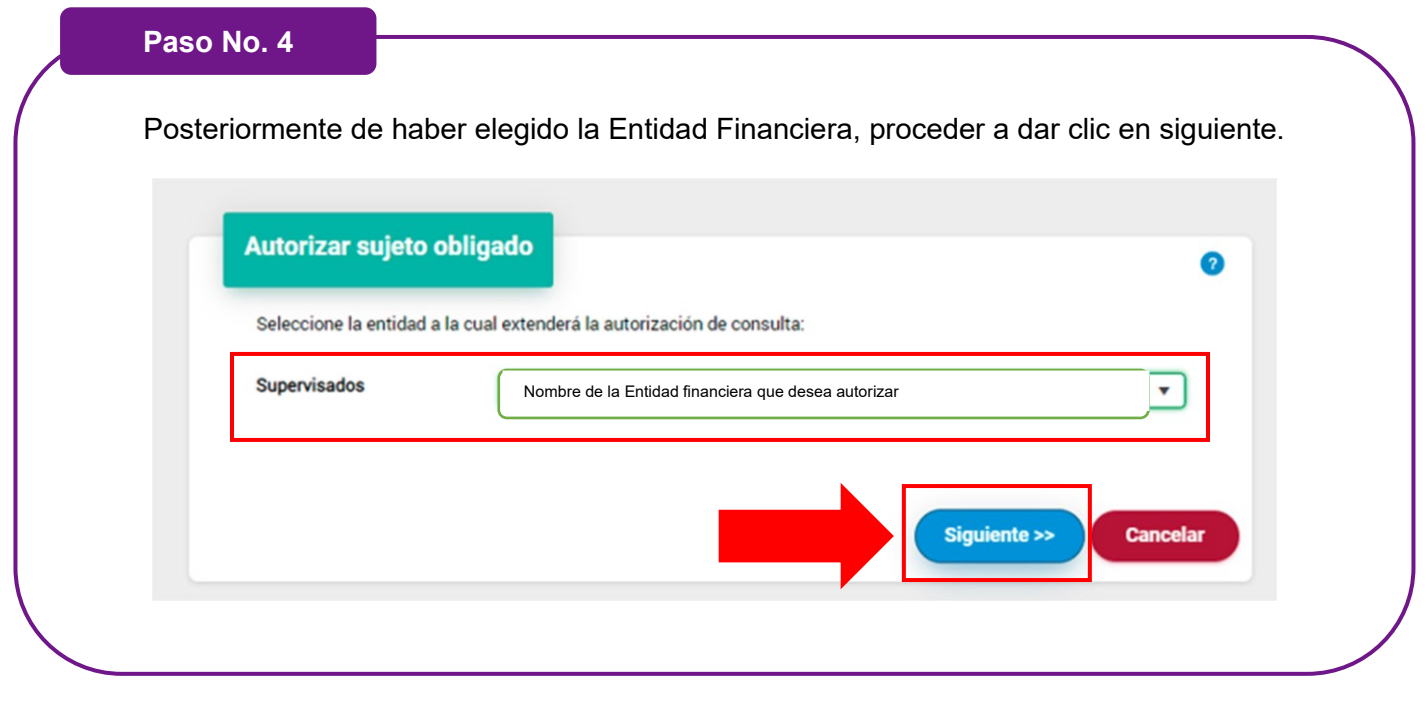

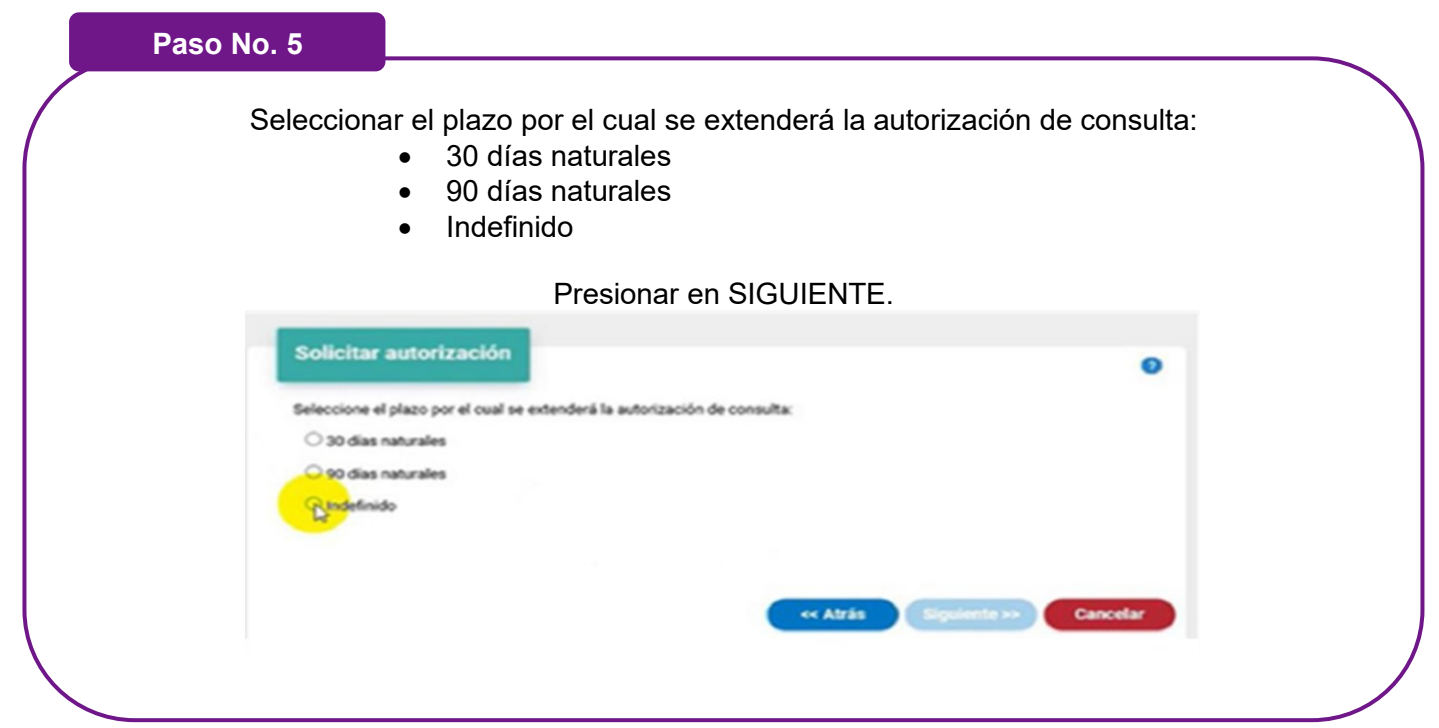

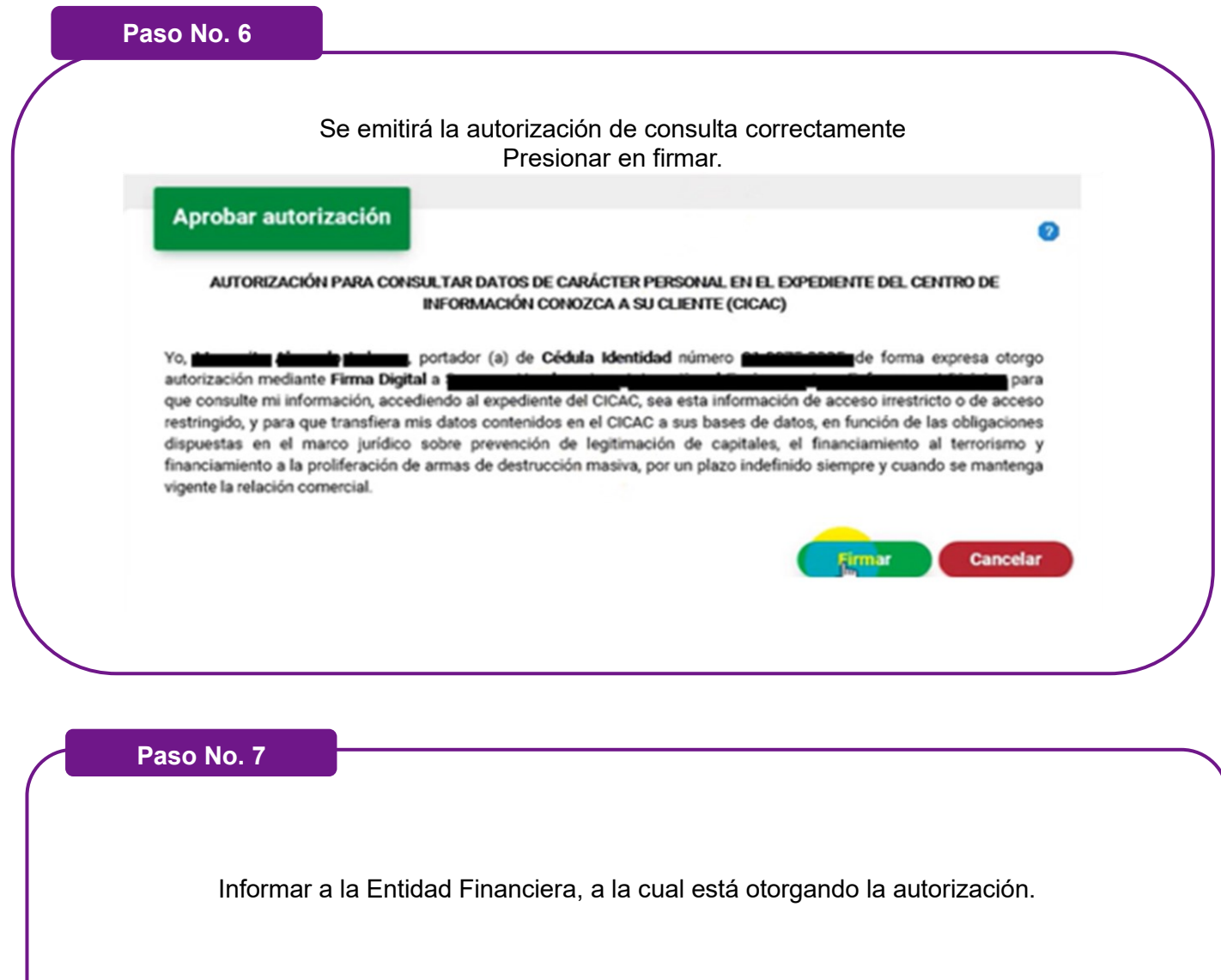

**¡Recuerde!**

Ante mensajes por correo electrónico, llamas o páginas web que soliciten información sensible: eliminar el correo electrónico, corte la llamada o cierre la página y repórtelo al correo electrónico: clientes@popularvalores.com y número telefónico: +506 2539-9000.

### **Descargar video demostrativo (SUGEF):**

*[Generar autorización consulta tipo firma digital persona física.](https://www.sugef.fi.cr/tramites_servicios/servicios/centro%20de%20informacion%20conozca%20a%20su%20cliente/publico%20general/material%20didactico%20cliente/Demo%20como%20un%20cliente%20puede%20autorizar%20a%20un%20sujeto%20obligado%20PF.wmv)*

### <span id="page-21-0"></span>**3.2. Pasos para generar la autorización de consulta para personas jurídicas:**

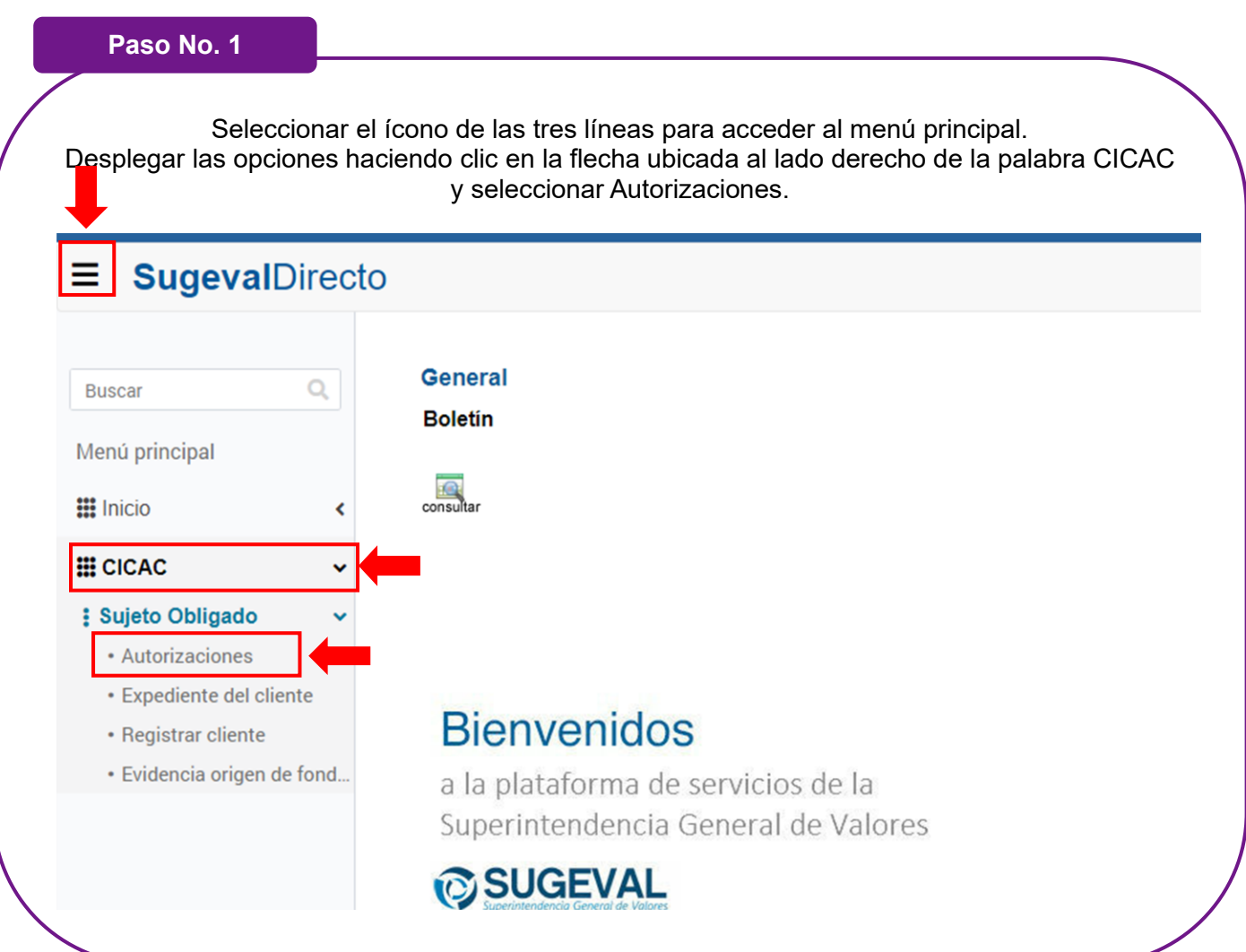

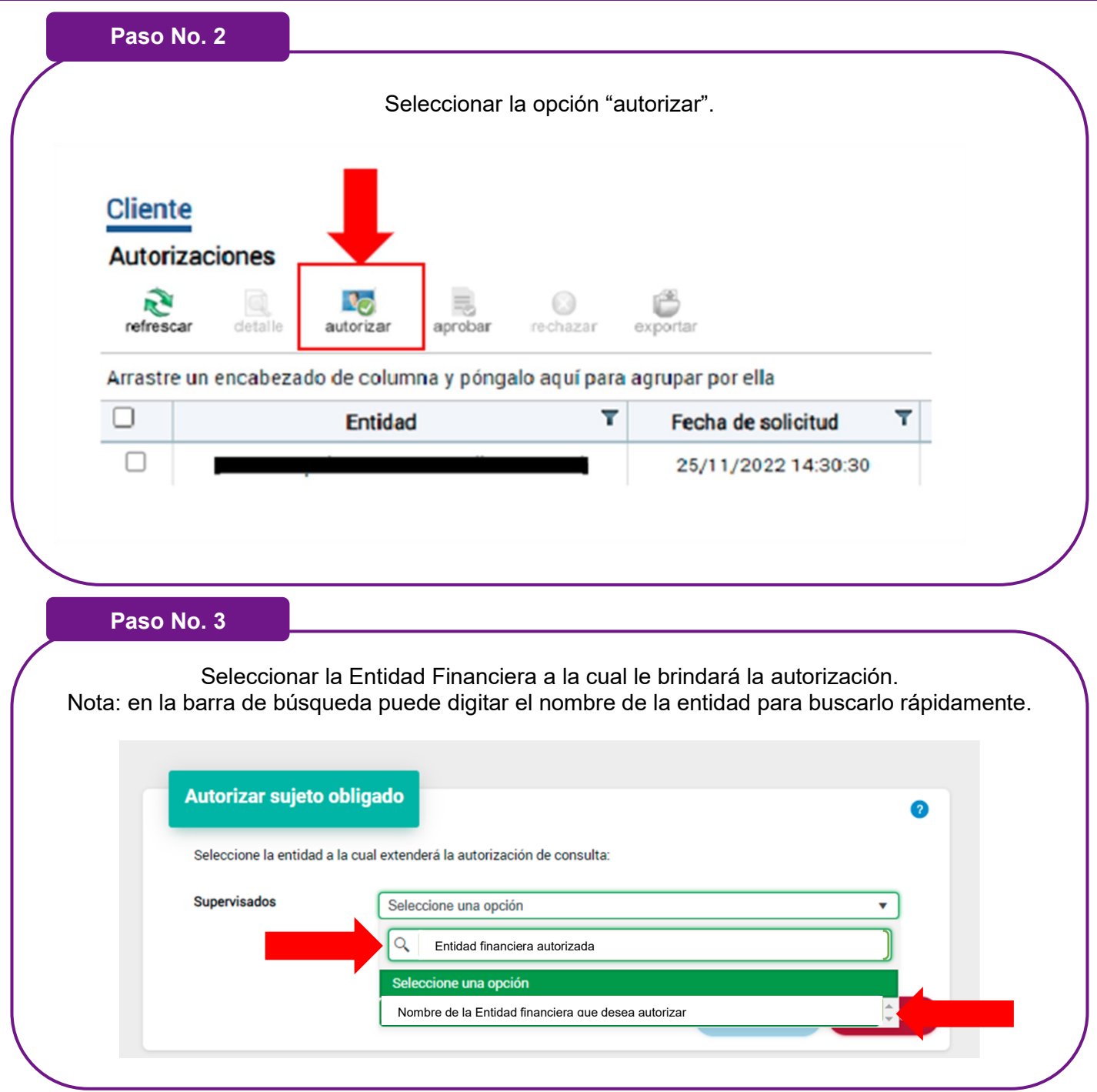

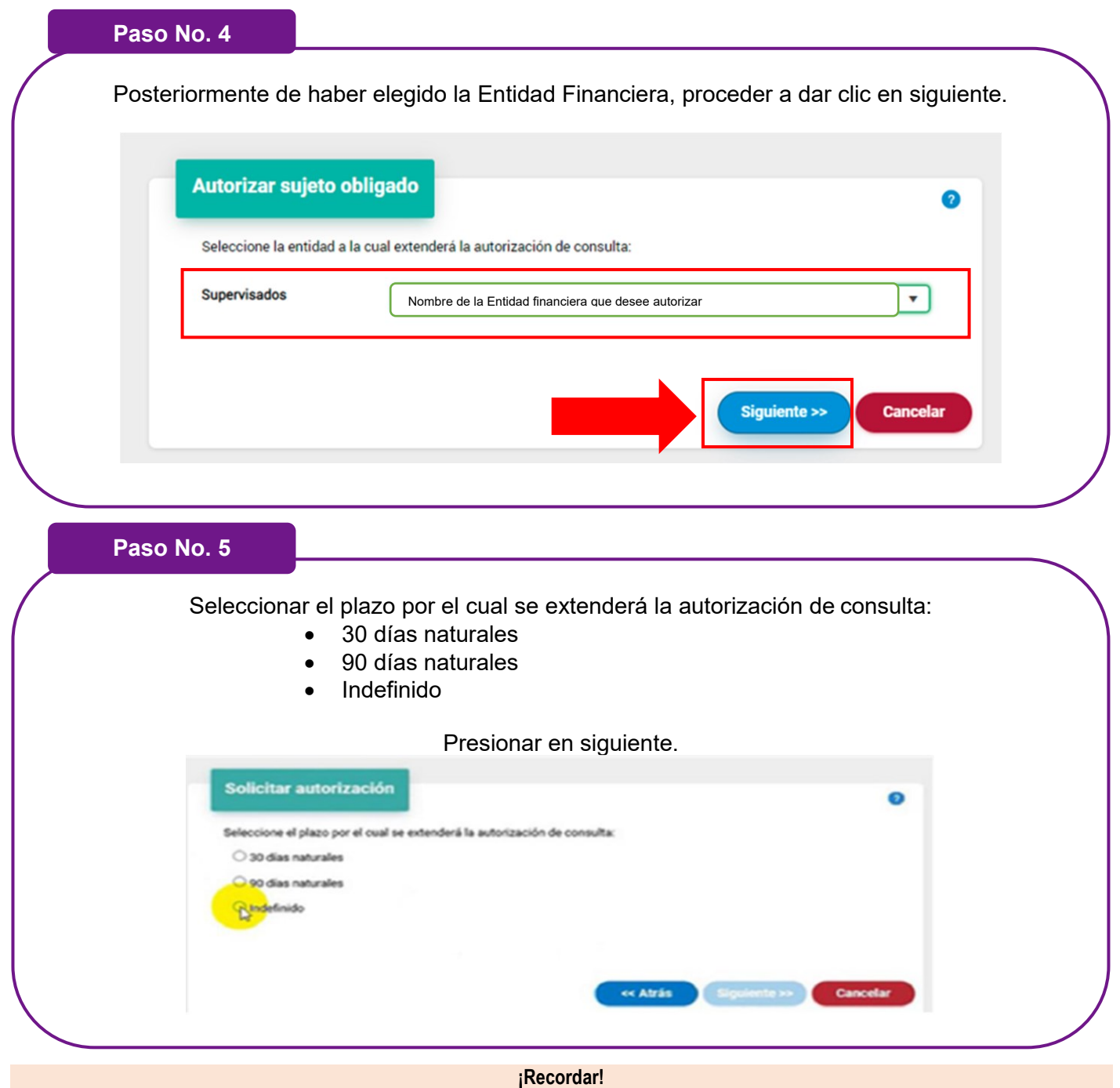

Popular Valores nunca le solicitará información sensible como: usuario, contraseñas, token, pin, numero de cuentas bancarias ni códigos de seguridad por ningún medio.

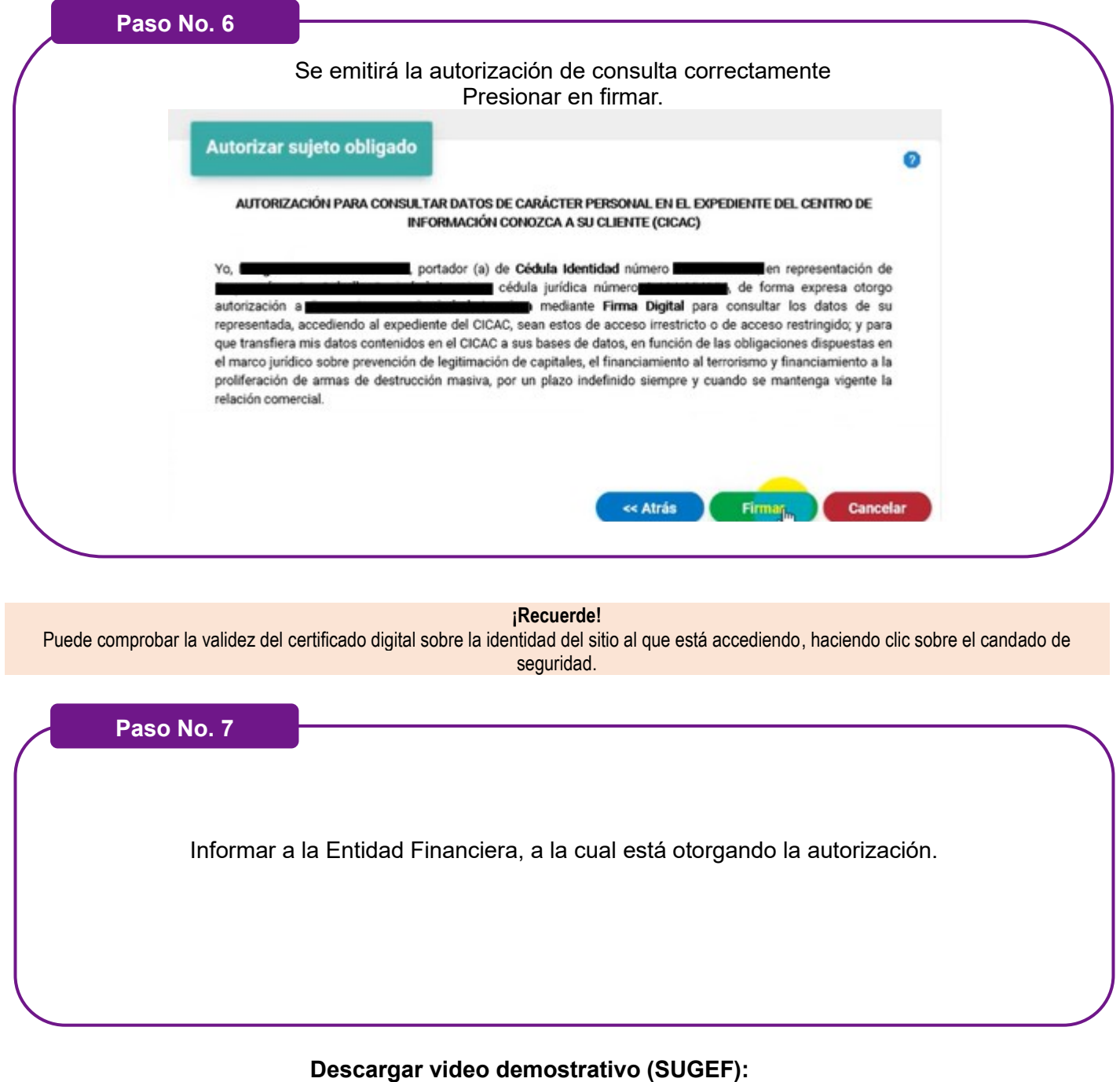

*[Generar autorización consulta tipo firma digital persona jurídica.](https://www.sugef.fi.cr/tramites_servicios/servicios/centro%20de%20informacion%20conozca%20a%20su%20cliente/publico%20general/material%20didactico%20cliente/Demo%20como%20un%20cliente%20puede%20autorizar%20a%20un%20sujeto%20obligado%20PJ.wmv)*

### **Referencias:**

Acuerdo CONASSIF 11-21 Reglamento del Centro de Información Conozca a su Cliente (CICAC)

Superintendencia General de Entidades Financieras (SUGEF). (2023). Centro de Información Conozca a su Cliente (CICAC). [https://www.sugef.fi.cr/tramites\\_servicios/servicios/CICAC.aspx](https://www.sugef.fi.cr/tramites_servicios/servicios/CICAC.aspx)

> **Para solicitar asesoría puede comunicarse:** con su Agente de Bolsa y/o Asistente.

**Correo electrónico:** [clientes@popularvalores.com](mailto:clientes@popularvalores.com) **Teléfono:** +506 2539-9000